## **Quick business readings**

Go to

www.bzreading.weebly.com

On the left, click on

## **Quick biz readings**

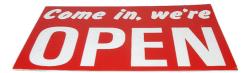

• Read the titles of the stories. Also read the descriptions. Are these interesting for you? Make a mark by each title:

☆I really want to read this!

- © This looks interesting.
- This looks just so-so.
- This is not interesting for me.

Stories with this symbol: ♀ are related to gender issues

| Stories: Pepper the robot can perform Buddhist funer                                                                                                    | als.                              |                      |         |
|----------------------------------------------------------------------------------------------------|-----------------------------------|----------------------|---------|
| What's in a name? ♀                                                                                                    |                                   |                      |         |
| How "Son" became a Japanese family name.                                                                                                    |                                   |                      |         |
| Lady Doritos ♀                                                                                                    |                                   |                      |         |
| Whiskey drinkers, meet Jane Walker ♀                                                                                                    |                                   |                      |         |
| Federal Express                                                                                                    |                                   |                      |         |
| A new way to pay: Just Smile                                                                                                    |                                   |                      |         |
| You meet the nicest people on a Honda                                                                                                    |                                   |                      |         |
| Subaru and a special marketing strategy $ \stackrel{\circ}{\circ} $                                                                                                    |                                   |                      |         |
| Col. Sanders and Kentucky Fried Chicken.                                                                                                    |                                   |                      |         |
| Aromatherapy in the air                                                                                                    |                                   |                      |         |
| The story of Lamborghini                                                                                                    |                                   |                      |         |
| With a partner, decide on at least three stories to Decide on stories that are interesting to both Read the first one. Do the tasks under the Then read the second and third ones. Do the When you finish, go on to other stories that You can decide if you want to do the tasks of the Second Second S | th of<br>story<br>ie tas<br>t are | you.<br>ks.<br>inter |         |
| Which did you read? Were they interesting?                                                                                                    |                                   |                      |         |
| Story #1:                                                                                                    | _                                 | $\odot$              | 8       |
| Story #2:                                                                                                    | <u></u>                           |                      | ⊜       |
| Stam, #2:                                                                                                    | $\odot$                           | $\odot$              | $\odot$ |